# Calcolo Numerico (Ingegneria Energia/Meccanica, Canale B)

# Quiz N.1. Soluzione.

Autore: Prof. A. Sommariva

### Tempo previsto: 12 minuti. Difficoltá:  $\bullet$  0000

Domanda 1: Qual'é il risultato del seguente codice?

 $S = 0;$ for i =1:5 S=S -i; end

Risposta:

 $\Box$  -21  $\Box$  -15  $\Box$  Il codice va in loop.

#### Domanda 2:

Qual'é il risultato delle seguenti righe di codice?

 $v = 1:4$ ;  $u = v \cdot 2$ ;  $s = v + 1$ ;

Risposta:

 $\emptyset$  [2 3 4 5]  $\Box$  Errore di sintassi alla seconda riga.  $\Box$  [2 5 9 17]

Domanda 3:

Qual'e' il risultato delle seguenti righe di codice?

```
i = 1; S = 0;
while i < 5S = S + 1;end
```
Risposta:

 $\Box$  10  $\Box$  15  $\varnothing$  Va in loop (cicla  $\infty$  volte).

#### Domanda 4:

Quanto vale S alla fine di queste righe di codice?

```
i = 1; S = 0;
while i < 5i = i + 1;end
```
Risposta:  $\Box 4 \quad \text{ } \Box 0 \quad \Box 5.$ 

### Domanda 5:

Cosa si puó dire di questo codice?

a =1:10; b =(1:10) '+1;  $c=a+b;$ 

#### Risposta:

 $\Box$  Errore terza riga  $\Box$  c=2:21  $\Box$  c=(2:21)'.

### Domanda 6:

In quale riga ci e' un errore?

 $\mathbf{c} = [ \: ]$  ; c=[c 10];<br>c=[c 10; 1];

#### Risposta:

 $\Box$  1  $\Box$  2  $\Box$  3  $\Box$  Nessuna.

Domanda 7: Che vettore é  $v=-2:-2:-4?$ 

Risposta:

 $\emptyset$  v=[-2 -4]  $\Box$  v=[]  $\Box$  v=[-2 -3 -4]  $\Box$  Genera errore.

# Domanda 8:

Che vettore é linspace $(3,8,2)$ ?

## Risposta:

 $\Box$  v=[3 5 7]  $\Box$  v=[3 8]  $\Box$  v=[]  $\Box$  v=[3].

## Domanda 9:

Cosa possiamo dire di questo codice?

# $c = [$ ]; d =[]; s =[ c d ];  $\verb|s=length(s)|$  ;

#### Risposta:

□ s=[] □ Errore alla terza riga □ Errore alla quarta riga □ s=0

# Domanda 10:

Una sola di queste assegnazioni é corretta. Dire quale

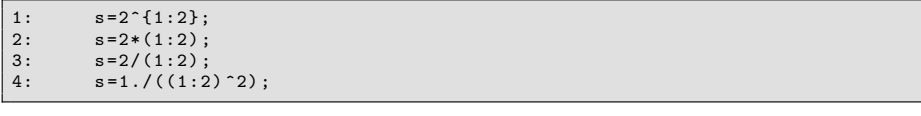

Risposta:  $\Box$  1  $\Box$  2  $\Box$  3  $\Box$  4